## Package: RcppIconvExample (via r-universe)

July 7, 2024

Type Package Title Rcpp Example of Using Iconv Offered by R Version 0.0.1 Date 2021-03-06 Author Dirk Eddelbuettel Maintainer Dirk Eddelbuettel <edd@debian.org> Description Character conversion via the 'iconv' library is used by R itself, and can be accessed from compiled code relying on one standard header exported by R. This package illustrates this usage by building on and extending an earlier example in a blog post at <[https://fishandwhistle.net/post/2021/](https://fishandwhistle.net/post/2021/using-rs-cross-platform-iconv-wrapper-from-cpp11/) [using-rs-cross-platform-iconv-wrapper-from-cpp11/](https://fishandwhistle.net/post/2021/using-rs-cross-platform-iconv-wrapper-from-cpp11/)>. Rcpp is used only for its convenience of seamlessly building the package, and converting between character variable at the R and C++ levels. License GPL  $(>= 2)$ Suggests tinytest LinkingTo Rcpp Imports Rcpp RoxygenNote 6.0.1 Encoding UTF-8 Repository https://eddelbuettel.r-universe.dev RemoteUrl https://github.com/eddelbuettel/rcppiconvexample RemoteRef HEAD RemoteSha a51da3c99081e51fb4673a9fb74de40898525c4b

### **Contents**

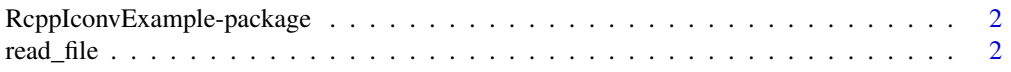

#### <span id="page-1-0"></span>**Index** [4](#page-3-0)

*Rcpp Example of Using Iconv Offered by R*

#### Description

Character conversion via the 'iconv' library is used by R itself, and can be accessed from compiled code relying on one standard header exported by R. This package illustrates this usage by building on and extending an earlier example in a blog post at <https://fishandwhistle.net/post/2021/using-rscross-platform-iconv-wrapper-from-cpp11/>. Rcpp is used only for its convenience of seamlessly building the package, and converting between character variable at the R and C++ levels.

#### Package Content

Index: This package was not yet installed at build time.

#### Maintainer

Dirk Eddelbuettel <edd@debian.org>

#### Author(s)

Dirk Eddelbuettel

read\_file *Read an Enconded File, Optionally Converting to Another Encoding*

#### Description

This function relies on the 'iconv' facility available with R. Having 'iconv' is optional but likely for most builds of R; see capabilities("iconv") to verify. Also note that 'iconv', while portable, does not guarantee identical results across implementations and operating systems.

#### Usage

```
read_file(filename, encoding = "")
```
#### Arguments

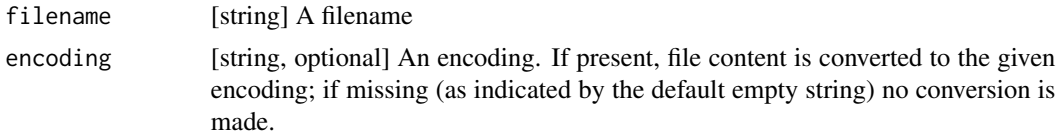

#### read\_file 3

#### Value

A string

#### See Also

https://fishandwhistle.net/post/2021/using-rs-cross-platform-iconv-wrapper-from-cpp11/

#### Examples

```
## example file from package 'uchardet' encoding as windows-1252
win1252file <- system.file("rawdata", "windows-1252.txt", package="RcppIconvExample")
win1252txt <- read_file(win1252file, "windows-1252")
utf8file <- system.file("rawdata", "utf8.txt", package="RcppIconvExample")
utf8txt <- read_file(utf8file, "UTF-8")
stopifnot(substr(win1252txt, 1, 62) == substr(utf8txt, 1, 62))
cat(win1252txt)
```
# <span id="page-3-0"></span>Index

∗ package RcppIconvExample-package, [2](#page-1-0)

RcppIconvExample *(*RcppIconvExample-package*)*, [2](#page-1-0) RcppIconvExample-package, [2](#page-1-0) read\_file, [2](#page-1-0)